Pictura/Edelweiss (Toulouse), 1983-1984, nº 3 : La Véronique, le voile, le suaire, p. 88-96.

## **MASQUE ET PORTRAIT**

### **Louis MARIN**

Ce texte de Louis Marin est extrait de l'ouvrage publié par la Documentation Française : "Image et Signification", Paris 1983, actes du colloque organisé par l'Ecole du Louvre, en février 1983. Nous remercions les éditions de la Documentation Française d'avoir bien voulu nous autoriser à reproduire ce texte.

En proposant une communication sur le masque et le portrait dans quelques textes du XVII<sup>e</sup> siècle français, mon propos ne me semble point être, si peu que ce soit, hors du thème général de ces rencontres Image et signification. En effet à considérer les sens et les valeurs d'emploi du masque, du portrait et de l'image, je veux dire les significations qu'ils revêtent dans les dictionnaires et les traités de l'époque, elles apparaissent liées entre elles par une remarquable complicité, par tout un jeu d'enveloppement et de recouvrement de sens.

Furetière, pour prendre son dictionnaire comme fil directeur, à la fin du siècle, nous offre quatre entrées importantes du terme image dont l'ordre et les exemples qui l'illustrent sont à prendre en considération (1) : si l'image est d'abord cette "peinture naturelle et très ressemblante qui se fait des objets quand ils sont opposés à une surface bien polie", ainsi l'image dans le miroir ou celle de Narcisse à celui d'une fontaine, elle est aussi la "représentation artificielle que font les hommes en peinture ou en sculpture", ainsi les images des faux dieux renversés par les martyrs, les images des saints que brisaient les iconoclastes ou l'image du Prince que l'on doit respecter sur la monnaie où elle est gravée. Cette représentation iconique trouve son équivalent langagier (troisième entrée) dans la "description qui se fait par le discours", parfois si vive que l'auditoire de l'orateur croit voir les choses ainsi décrites et c'est en ce sens que l'on peut dire que "les figures de la rhétorique sont des images ou des peintures des choses". Enfin, et il est à noter que cette définition est la dernière, l'image sera cette "peinture que l'on se forme soi-même dans son esprit par le mélange de plusieurs idées et impressions des choses qui nous ont passé par les sens", définition scolastique qui permet de comprendre comment un criminel a toujours l'image de son crime devant les yeux ou un amant, celle de sa maîtresse à jamais gravée dans son cœur (2).

A saisir l'exemple des figures de rhétorique qui sont des images, je noterai qu'il en est une, parmi elles, nommée portrait, éthopée ou prosopographie qui est la description tant au moral qu'au physique d'un être animé, réel ou fictif. Mais il est frappant que la quasi totalité des exemples que nous en donne Fontanier dans son Traité concernent des portraits d'êtres à déguisement, à métamorphoses, à dissimulation (3). Ces portraits sont ceux de

masques. Ce trait apparaîtra moins surprenant cependant quand, dans du Marsais, la figure de rhétorique ellemême, le sens figuré entretient quelque connivence avec les valeurs de l'artifice et du déguisement (4) : ''Quand un mot est pris dans un autre sens que le propre, il paraît alors pour ainsi dire sous une forme empruntée, sous une figure qui n'est pas sa figure naturelle" et l'exemple que prend alors du Marsais est celui du mot "Masque" : "dans le sens propre, c'est une sorte de couverture de toile cirée ou de quelque autre matière qu'on se met sur le visage pour se déguiser ou pour se garantir des injures de l'air''. Mais le mot masque se masque lui-même dans sa figure lorsque "Malherbe dit qu'à la Cour il y avait plus de masques que de visages signifiant par là des personnes dissimulées qui cachent leurs véritables sentiments, qui se démontent pour ainsi dire le visage et prennent des mines propres à marquer une situation d'esprit et de cœur autre que celle où ils sont effectivement" (5). Ainsi, par une sorte d'enroulement sémantique entre définitions et exemples, l'image semble être du côté du sens figuré, c'est-à-dire du masque, et le portrait, du côté de celui du propre. Mais le portrait n'est-il pas déjà une image, une figure rhétorique ? Les exemples donnés de prosopographie ne jouaient-ils pas tous sur les valeurs et les fonctions du masque ?

Par l'image et ses significations, nous voici donc revenus à notre point de départ, Furetière, et aux trois entrées principales qu'il donne du mot "portrait" : avec la première, "représentation d'une personne telle qu'elle est au naturel", nous retrouvons sans surprise les deux exemples de la première définition de l'image "quand on regarde un miroir on y voit son portrait" et "Narcisse mourut de voir son portrait dans l'eau". De même, la seconde : "ouvrage d'un peintre qui par art fait l'image et la représentation d'une personne" où nous retrouvons le portrait du Roi au droit de la monnaie ou de la médaille (6). De même, enfin, la troisième, mais avec une précision importante puisque la description qui se fait par le discours d'une personne doit être si bien faite pour les traits et le caractère qu'on peut aisément la reconnaître. Et avec ce trait de la reconnaissance porté par l'image de portrait s'introduisent dans le grand jeu des significations, mais négativement, la valeur et la fonction du masque : car le masque signifie d'abord 'la personne déguisée qui s'est couverte le visage pour n'être point connue" — ainsi à Carême prenant — et ensuite "la couverture que l'on met sur son visage pour se déguiser et n'être point connu" ainsi danseurs portant masques de Venise, gens du peuple, masques grotesques ou moines espagnols portant des masques pour danser dans l'église en plusieurs fêtes

solennelles. Le masque, personne déguisée qui ne veut point être connue, - l'anti-portrait - est devenu ainsi son masque. Mais le dictionnaire ajoute que "dans le sérieux" (par opposition à la fête, au carnaval, au rituel religieux) le masque est cette "couverture que les femmes de condition mettent sur leur visage pour se garantir du halo ou même par modestie pour être moins vues". Toute-. fois les exemples rendent aussitôt équivoque cette fonction de protection du visage et de la pudeur puisque c'est ''Poppée, femme de Néron qui est dite avoir inventé le masque - la femme la plus curieuse de se parer qu'on eût jamais vue -'' et que le noir du velours des masques fait paraître davantage la blancheur de la gorge. Cependant avec cette définition "sérieuse" du masque apparaît, dans la série des définitions, un thème sémantique qui renforce et déplace quelque peu celui du déguisement, le caché découvert : est masque "tout ce qu'on met devant les yeux pour se cacher", ainsi, les pénitents de Lyon et d'Avignon, les voleurs et les assassins, les voyageurs "pour se garantir de la poudre". Ainsi, le masque sera figurativement la couverture d'une méchante action sous prétexte d'en faire une bonne : ainsi, "les hypocrites qui cachent leur méchanceté sous le masque de la dévotion" (7).

Dès lors, dans le jeu circulaire de l'art et de la nature où jouent les valeurs d'emploi et les significations de l'image, du visage et du portrait, ce jeu dont les règles sont celles de la connaissance et de la reconnaissance, de la présentation et de la représentation, de l'identité et de l'identification du sujet, le masque introduit un dérèglement par déplacement et retournement grâce aux modalités éthiques et cognitives qu'il y importe ; le masque est moins l'artefact instrumental ou ludique que l'image d'un ensemble de fonctions et d'opérations : apparence, illusion, négation, altérité, aliénation. La fonction-masque, l'opérateur-masque traverse le dispositif de la représentation, entre art et nature, pour l'affoler en le portant à son comble : moins en transgressant ses limites et ses règles qu'en les jouant contre elles-mêmes, qu'en déplaçant et retournant l'image et sa structure de signifiance. Car un masque est un autre visage : déguisement et dissimulation. Mais il peut être aussi le visage d'un autre, un faux visage se donnant pour le vrai ou enfin un "sans-visage", une simple couverture qui cache et qui protège, un incognito (8); et si nous pensons à la valeur d'artifice du masque, il sera un autre portrait, un non-portrait ou un faux

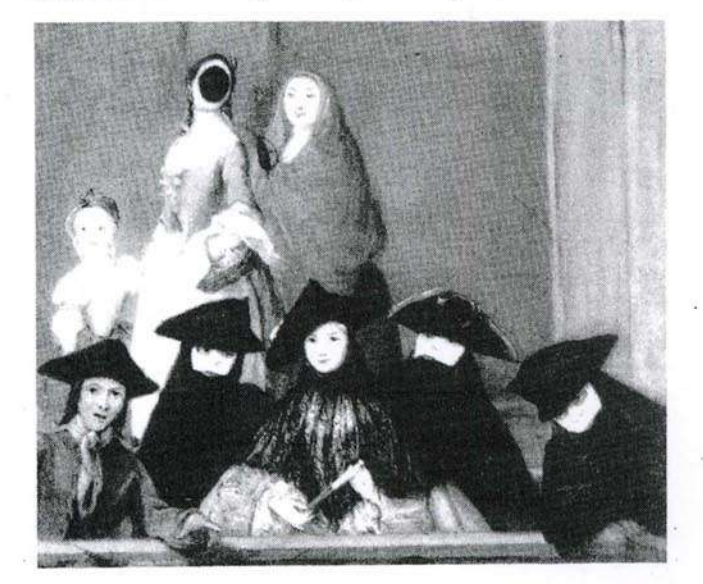

portrait et c'est ainsi que le masque met en travail la représentation sous ses deux dimensions transitive et réflexive (représenter quelque chose et se représenter représentant quelque chose) avec ses modalités aléthique, épistémique et déontique. Dans l'identité, dans l'identification par représentation de l'identité, et pour ne parler pour l'instant que des aspects cognitifs et spéculatifs, le masque est dans les textes et dans les images un opérateur de mé-connaissance, de non-connaissance ou de fausse connaissance d'autrui et de soi.

Ce dérèglement de la représentation apparaît en filigrane des diverses entrées que donne le dictionnaire du mot visage (9), que j'introduis ici pour essayer de retrouver un référent stable garantissant les valeurs définies de l'image et du portrait et leurs significations et ceci, moins peut-être dans les définitions elles-mêmes que dans les exemples : le visage est d'abord cette "partie de l'homme qui est découverte du front jusqu'au menton", mais où, aussitôt, vont se peindre toutes les passions, tous les mouvements de l'âme, et que les démons empruntent pour paraître sous la figure de quelqu'un : étrange voisinage d'une démonologie archaïque et d'une psycho-physiologie rationnelle. Le visage est aussi — c'est là le même mouvement que nous avons remarqué pour l'image ou le portrait - la représentation ou l'image qui se fait en notre esprit de quelque chose ou de quelqu'un et les trois exemples associeront la mort, le mal et le masque : "le visage de la mort étonne les plus braves"; "on ne se porte au mal que quand il nous paraît sous le visage du bien"; "on appelle aussi un masque, un faux visage", et ce motif du masque dans le visage ou comme visage apparaît immédiatement après dans l'expression proverbiale - comme dit le dictionnaire — de "visages fardés" : ce sont des "visages qui se démontent, ceux des courtisans qui cachent leur sentiment, qui changent de discours suivant leurs différents intérêts" (où nous retrouvons, jusque dans les termes, la définition du masque chez du Marsais). Visage, image naturelle, mais aussi portrait ; visage référent de l'image, modèle du portrait, mais aussi masque avec les séductions du fard, la puissance des démons ou la force des passions : le visage, cette "vraie" présentation de soi aux autres, ce découvert de l'homme, portrait fidèle et immédiat de l'âme peut être déguisement, dissimulation, imposture comme si en son portrait et en son image, parce qu'il y a portrait et image, le visage, ce garant de vérité était déjà masqué.

Je voudrais après ce circuit entre image, visage, portrait et masque et leurs significations dans les dictionnaires et les traités "classiques", vous inviter à un parcours dans quelques textes du côté de Port-Royal, un voyage qui pourrait aussi faire étape chez Retz, St-Evremond, La Bruyère, La Rochefoucault, Molière ou Corneille, mémorialistes et moralistes, historiographes et dramaturges  $(10).$ 

On pourrait trouver, pour serrer théoriquement de plus près notre problème, un point de départ utile dans le chapitre IV de la première partie de la Logique de Port-Royal dans sa 5<sup>e</sup> édition entre 1674 et 1683. Je vous ferai grâce du commentaire détaillé de ce chapitre consacré à la définition du signe et de la structure de la signification. Mais on pourrait démontrer que le portrait est le paradigme privilégié de cette définition et de cette structure, et sans doute plus qu'un simple exemple, puisque comme

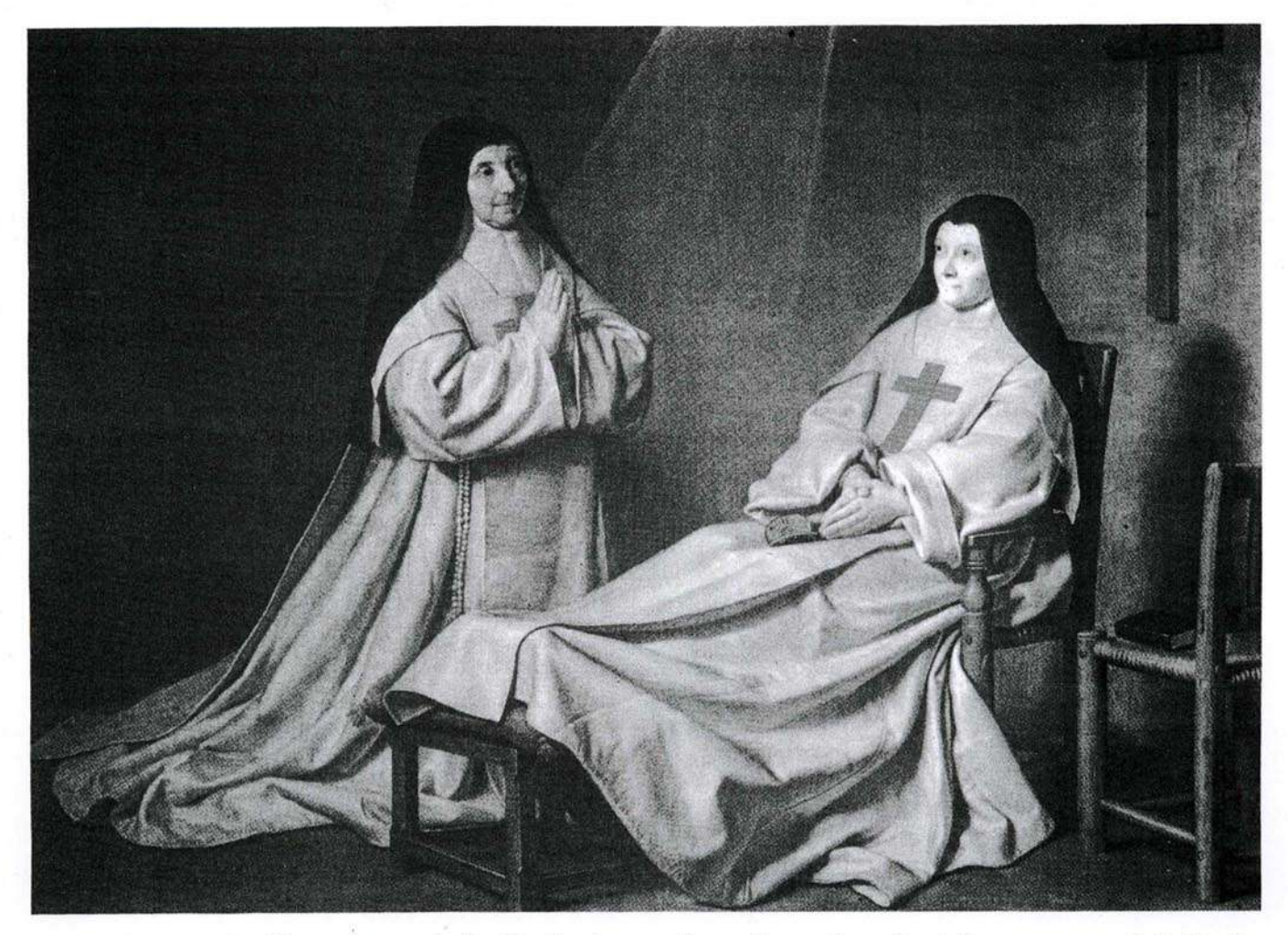

image, il joue entre le référent visage et la signification de la représentation et comme masque, entre la présence et l'absence, entre le caché et le montré, entre le réel et l'apparence, entre le naturel et l'arbitraire (11).

De même, dans le parcours proposé, pourrait sans difficulté nous accompagner le fondateur de la philosophie du sujet et de la représentation, Descartes qui, aux alentours de 1620 écrivit la formule fameuse "Larvatus prodeo, je m'avance masqué", dont le Discours de la Méthode conserve un écho : ''Je serais bien aise de faire voir en ce discours quels sont les chemins que j'ai suivis et d'y représenter ma vie comme en un tableau", où la méthode elle-même est présentation et représentation de son auteur, un autoportrait où le philosophe se montre lui-même : "C'est moi que je peins", pourrait-il dire à l'instar de Montaigne (12). Le masque qui cache l'auteur et le portrait vérace qui le montre, le masque du philosophe en son portrait retient dans sa complexité les traits essentiels de la représentation du sujet et du sujet de la représentation : à savoir l'image, l'artefact, la fiction sous l'espèce de laquelle fait retour le mort présent à nouveau dans sa feinte, et où se manifeste la force divine de l'art de peindre, comme le disait déjà Alberti. Le masque, un portrait : pro-tractus, ce qui est tiré en avant, au-dehors à partir de l'intérieur de soi ; le portrait, un masque : protractus, ce qui est mis à la place ou au lieu du visage (13) et c'est ainsi que ce qui est tiré hors de soi se substitue, dans ce mouvement même, à ce qu'il montre ; il en tient lieu et d'une certaine façon le masque.

Accompagner l'opérateur-masque dans un de ses parcours entre visage et portrait, vie et mort, être et fiction, présence et représentation, nous avons fait, dans les marges du texte cartésien et de la spéculation logique sur le signe et la signification, l'aller-retour complet du même et de l'autre.

Il en sera de même dans le champ éthique et religieux du côté de Port-Royal. Ainsi la question que pose Nicole dans le petit Traité de la connaissance de soi-même (14), est expressément celle-ci : comment se tirer soi-même son propre portrait ? Comment faire que ce portrait soit propre, c'est-à-dire fidèle et ressemblant ? Tout au long de sa réponse, se déploie la dialectique du masque comme portrait de soi. L'homme ne veut pas se voir parce qu'étant vain (superbe, glorieux) il ne peut supporter de voir ce qu'il verrait de lui-même. Mais précisément parce qu'il est vain (vide, creux) il veut se regarder en tout. Il ne veut pas voir son imperfection, mais il hallucine son imperfection en perfection à la mesure infinie du désir de perfection qui le porte et le soulève. C'est ainsi que le portrait de soi est le masque de soi, c'est-à-dire le portrait de soimême comme un autre. Nicole décrit avec une grande précision comment le portrait de soi est retourné èn masque de soi comme un autre. L'homme se regarde luimême selon un certain être qu'il a dans l'imagination des autres : le masque comme représentation du moi est constitué de la représentation que les autres ont du moi et c'est par là que le masque qui est le moi est le portrait du moi comme autre. L'homme se voit vu, se regarde regardé. Mais les autres ne lui montrent que le portrait de lui qu'ils destinent à être vu de lui et cachent celui dont ils font usage. Le portrait-masque est le masque d'un masqueportrait et le modèle, le moi qu'il s'agit de connaître

s'exténue dans la multiplication des représentations : un fantôme du moi (15).

Mais s'il y a une telle précipitation du moi dans l'autre, c'est sans doute que, pour le moraliste de Port-Royal, le portrait fidèle et vérace ne peut être fabriqué, peint par son modèle pas plus que l'image naturelle du visage dans le miroir de Narcisse ne peut être reconnue par celui qui s'y présente. « Il y a toujours dans le cœur de l'homme, écrit Nicole, des abîmes impénétrables à toutes ses recherches » (16). Il y a un irreprésentable qui résiste aux signes et aux images et qui en est cependant le sens : « Il faut bien comprendre, écrit-il encore, qu'on ne connaît jamais la première pente de l'âme ». Il ne reste donc que la voie de l'ascèse, interminable : « Il faut agir à peu près en cette étude, note-t-il, comme si on avait entrepris toute sa vie de faire son portrait, c'est-à-dire qu'il faut donner tous les jours quelques coups de pinceau sans effacer ce qui est déjà tracé... » (17). Faire son portrait, c'est se faire portrait, non point image de la créature diabolique, mais esquisse de l'image de Dieu. Toutefois, il se pourrait aussi que dans cette image apparaisse une figure, étrange et ressemblante à la fois, si étrange et si ressemblante à son modèle qu'il pourrait en mourir par fascination d'horreur : l'autre que je suis qui se montre, le monstre, larva, le masque. « C'est pourquoi, quoiqu'on ait dit de ce portrait qu'il faut essayer de faire soi-même, s'il arrivait néanmoins qu'on fut tellement effrayé de cet objet que l'âme en pût être en quelque sorte renversée, il vaudrait beaucoup mieux l'en détourner pour ne l'occuper que de la miséricorde de Dieu » (18).

Ou le portrait fidèle de soi est impossible à l'homme, ou l'image de soi qu'il contemple est un faux visage (un masque) qu'il prend pour le sien, ou se lève, du fond de lui-même, son vrai portrait, mais c'est celui d'un monstre dont il reste (médusé) fasciné par horreur.

Je voudrais poursuivre notre parcours avec un autre texte de Nicole, la lettre 93 que l'on trouve au tome VIII des Essais de Morale sous le titre : "Sur les portraits et si l'on doit se laisser peindre" (19), texte qui nous permettra de redistribuer, une nouvelle fois, les cartes de l'image et de la signification du visage et du portrait dans une nouvelle donne qu'animent, là encore, les fonctions et les opérations du masque. Le sujet de la lettre est le suivant : ''la disposition où doit être une personne qui est toute à Dieu lorsque ses proches et ses amis lui demandent son portrait", « sujet exquis, écrit Nicole à son correspondant, je vais donc prendre plaisir à vous faire un entretien ». Nicole ouvre l'entretien par une parabole où se trouvent, là encore, condensés tous les éléments de notre problème. Il s'agit d'une circonstance de la vie de Jésus si parfaitement belle qu'on souhaiterait la rencontrer dans les Evangiles. « Le roi d'Edesse avait écrit à Jésus pour le supplier instamment de le venir voir et de le guérir d'une maladie incurable... voyant par la réponse qu'il en reçut qu'il ne pourrait espérer cette grâce... il lui envoya un peintre le priant de lui laisser tirer le portrait ». « Portrait porte absence et présence, plaisir et déplaisir », écrivait Pascal (20). Avec l'écriture manifestant le désir de la présence de l'être absent s'échange le peintre, promesse d'un portrait à venir : la représentation doit ainsi suppléer à l'absence et au plaisir où tout désir s'accomplit, le portrait virtuel s'enlevant sur le fond d'une mort imminente.

On connaît la suite de l'histoire : d'abord la représentation impossible. « Le visage de Jésus apparût au peintre environné d'une si éclatante lumière qu'il lui fut impossible de le regarder fixement et d'exécuter son dessein ». Le modèle, l'original du visage se dérobe et se cache dans sa propre lumière par éblouissement et sidération : excès de présence. « Jésus Christ prit lui-même une toile où il imprima parfaitement sa ressemblance en la mettant sur son visage » (21). Ainsi se trouve engagé, par Jésus lui-même, le modèle, le paradigme, le jeu du masque et du portrait dans l'icône. Car dans un premier moment — pour distinguer des temps dans l'unicité de l'inspiration divine — la toile du tableau est comme un masque qui couvre le visage, qui le supprime, comme on disait au XVII<sup>e</sup> siècle, par couverture, le cache aux veux du peintre et en en obnubilant l'éblouissement, interdit, dans le même geste, tout dessin de représentation. La toile comme masque vient donc au contact de la Sainte Face dans une exacte contiguïté.

Deuxième moment qui est la merveille : la toilemasque du portrait impossible devient par impression à son revers (et je souligne le terme) le portrait lui-même : instant d'identification, par contact et impression, du visage et du masque, instant qui constitue le portrait. Le portrait est un masque et un visage, c'est un visage devenu portrait par "masquage" et c'est en retournant la toile imprimée par le visage que le roi d'Edesse pourra contempler le divin portrait, qu'il verra alors au revers de toile devenu endroit comme l'intérieur du "masque". Son geste réalisera ce qu'effectue toute réflexion catoptrique, mais avec ce supplément que ce qui est vu n'est pas l'extérieur d'une face, le découvert d'un visage mais le creux d'un masque. « Puisque vous désiriez voir mon visage, je vous envoie mon portrait que j'ai moi-même imprimé sur une toile afin de satisfaire votre désir » (22). Ainsi le portrait, substitut au désir de voir le visage, accomplit cependant ce désir par un double geste : le portrait est un autoportrait; il est l'index du visage et non plus son image représentative : il est le visage même par contact, il est précisément la trace de ce contact et non plus seulement son signe iconique. Qu'est-ce qu'un masque sinon d'une certaine façon la trace d'un visage et tout le plaisir se prendra dans la trace d'un désir.

Nicole ajoute que l'on raconte la même histoire à propos d'un prince de Perse et que de même sorte est "la sainte image gardée précieusement dans l'Eglise du Vatican que les auteurs disent avoir été imprimée par Notre Seigneur sur un linge comme il allait au Calvaire et qu'on appelle communément la Véronique » (23).

Il convient de tirer la leçon de la parabole, comme il se doit dans une lettre d'instruction et de direction spirituelles, et c'est alors que se dessine, dans la pratique morale et religieuse de l'image et de sa signification, une remarquable esthétique du portrait tout entière travaillée par la fonction du masque. L'histoire de l'icône d'Edesse n'a été racontée, celle de la Véronique évoquée, que pour constituer un exemple et une leçon. Or la caractéristique de cet exemple est qu'il est inimitable : les actions miraculeuses sont à admirer plutôt qu'à imiter. La même histoire peut se répéter : elle n'en reste pas moins unique et l'on ne saurait effectuer un trajet homogène de l'icône de Dieu aux portraits de ses saints ; la première est d'ordre indiciel ; les autres relèvent de la représentation et entre

l'indice et la représentation, il y a une hétérogénéité dont justement le miracle est la marque. Aussi la leçon n'estelle point de se laisser tirer le portrait, fût-on tout à Dieu. L'envoi de l'icône miraculeuse de Jésus au roi d'Edesse n'avait d'autre fin que de le disposer à la foi ; la signification de l'image sainte était sa conversion c'est-à-dire l'impression en lui, au fond de son cœur de l'image invisible et spirituelle de Jésus. C'est ainsi que l'impression du visage dans le masque, la transformation du visage en portrait sont, si l'on peut dire, structuralement équivalentes, non aux images de portraits, non aux représentations du visage, aux artefacts de peinture ou de sculpture, mais à l'inscription de l'unique image acceptable, celle de Dieu invisible dans le cœur. Cette équivalence structurale repose sur une double conversion analogique dont la notion-pivot est celle d'impression : conversion du corps exposé dans le visage en image spirituelle, où le corps est retiré et soustrait dans le secret d'une image invisible ; conversion ensuite de la toile masque - cette couverture que l'on se met sur le visage pour n'être point connu dans le cœur, le caché du plus intime de l'âme : et la seule relation possible de l'image invisible spirituelle à l'intérieur de l'homme ne saurait être iconique par métaphore ou transfert représentatif, mais d'inscription et de gravure, par contact indiciel (24). Aussi la leçon est-elle de ne pas donner notre portrait aux personnes qui nous aiment pour les faire penser souvent à nous, mais être zélés à faire connaître et aimer Jésus-Christ c'est-à-dire de façon à ce que son image invisible se grave dans leur cœur. C'est elle que va développer le moraliste chrétien.

Premier point : images des enfants d'Adam, nos portraits ne peuvent jamais être que des tombeaux, des représentations non point des morts comme vivants en représentation, mais des vivants comme morts à la grâce. La seule possibilité mystérieuse qui nous est laissée d'échapper à cette mort permanente est de générer dans chaque âme le portrait invisible de Jésus, de substituer donc aux portraits-tombeaux l'unique image.

Deuxième point : l'instrument privilégié de cette substitution est le masque qui se trouve alors acquérir une valeur éminemment positive dont le modèle est donné par les saintes femmes de la primitive Eglise : le masque c'està-dire le voile comme si, par substitution des visages de ses Saints à la face de Dieu, de l'opération miraculeuse d'Edesse ne subsistait que le premier temps, celui de la toile couvrant le visage : « Elles se trouvaient toujours voilées et cachées ; elles avaient le visage si couvert quand elles allaient dehors qu'à peine elles voyaient autant de jour qu'elles avaient besoin pour se conduire » (25). Enfin, dans le désir de détourner de les aimer, n'allaient-elles pas, en certains cas, jusqu'à se défigurer le visage, à y imprimer des difformités volontaires, jusqu'à s'arracher les yeux pour inspirer de l'horreur. On aperçoit le terme ultime de cet étonnant mouvement : le visage singulier est devenu un masque d'horreur par défiguration. Inversion structurale du miracle de l'icône d'Edesse : la toile dont Jésus Christ s'était couvert le visage, visage éblouissant de lumière dont les yeux portaient un regard insoutenable, est devenue par impression son visage-portrait, le voile dont les saintes femmes se couvrent le visage, non seulement colle à leur visage, mais change leur visage en masque d'horreur : une esthétique négative du portrait s'identifie ainsi à l'ascèse spirituelle. C'est cette esthétique

négative que Nicole développe à son interlocuteur. Le portrait est doublement immodeste : dans le temps de la portraiture, puisque la femme exposera fixement et à plusieurs reprises son visage aux yeux d'un homme pour se faire peindre — il y aurait, je crois, beaucoup à dire sur cette critique éthique de la pose comme érotisation hystérique du corps et du visage féminins (26) ; et dans le temps de l'exposition, puisqu'elle demeurera "exposée aux yeux de toutes sortes de personnes dans son portrait'' où, à la faveur de cette mise en représentation publique, est opérée une quasi identification entre le visage et son image.

Si le portrait féminin est ainsi deux fois condamnable, c'est la vérité du portrait en général qui sera ensuite interrogée par le moraliste, mais une vérité qui ne se mesurera pas à l'aune de la mimesis, de la ressemblance contemporaine du portrait et du modèle. Et c'est également à ce moment-là que le masque, l'opérateur-masque revient par une autre de ses métamorphoses dans le texte éthique : qu'est-ce que se faire tirer le portrait, écrit Nicole, sinon désirer perpétuer la représentation de notre visage, c'est-à-dire "vouloir nous faire vivre dans un

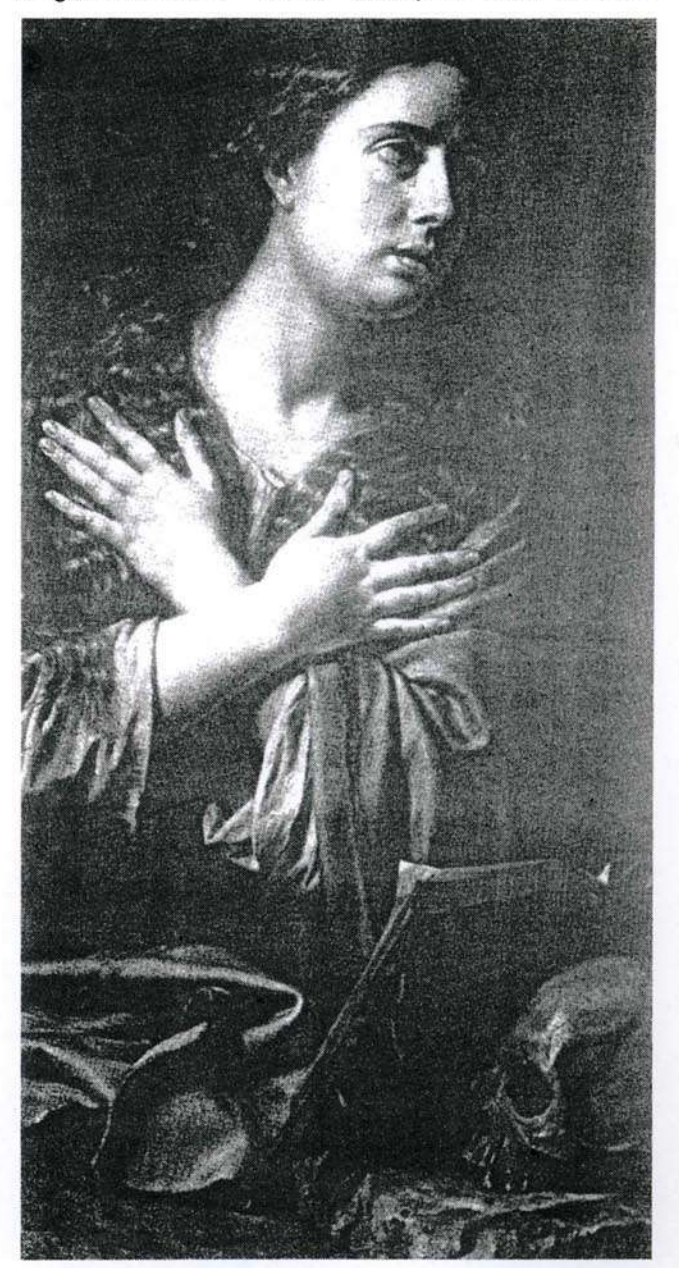

tableau en un temps où ce visage a déjà reçu de grandes impressions de notre moralité et sera bientôt rongé par les vers » (27). L'esthétique négative du moraliste consiste à mettre en travail le portrait en l'indexant sur le temps référentiel du corps. Le portrait est moins une fausse représentation d'un visage infidèle, inauthentique parce que flattée et fardée, qu'une représentation d'un faux visage, c'est-à-dire d'un masque : il fixe et immobilise le visage dans un état hors temps : loin d'enregistrer les marques du passage du temps - et comment le pourraitil sans devenir cette autoportraiture continue et interminable qu'a évoquée le Traité de la connaissance de soi $m\hat{e}$ me — il dissimule nécessairement la mort progressive au travail dans tout visage d'enfant d'Adam, par une image fixe qui a pu être fidèle, mais cesse bientôt de l'être. Tout portrait est ainsi un masque de dissimulation, tout portrait masque la vérité de tout visage, tout portrait masque la mort : « En quelque jeunesse et en quelque santé que l'on puisse être quand on se fait peindre, on est assuré que le visage sera dans la terre en un état de corruption et d'horreur pendant qu'il paraîtra vivant et sain dans un tableau » (28). Tout portrait masque la mort mais la mort est elle-même dans le visage - comme nous l'avons vu avec l'exemple héroïque des saintes femmes au visage défiguré -, le masque absolu qui ne masque plus rien, qui est présentation du rien, c'est-à-dire de la vérité essentielle de la conditon de l'homme. Cet avenir assuré de la corruption, ce procès d'horreur de la mort, la mort en un mot est comme la fabrication, la portraiture du vrai portrait dont le produit final apparaîtra finalement dans la Vanité (Mors certa, Hora incerta) avec ce visage ou plutôt ce portrait portant l'universelle vérité de tout visage, la tête de mort.

Cette esthétique négative de la représentation de portraiture comme critique éthique et spirituelle porte donc moins sur l'exposition des qualités de beauté ou des qualités "morales" qui se peuvent montrer sur un visage que sur le désir de perpétuation de soi dans un tableau, sur un désir d'immortalité, dont tout portrait est à la fois le signe, la marque et l'accomplissement imaginaire, qui prend la forme du discours de l'amour-propre : « L'amour-propre dit dans le cœur : "Après que je serai morte, ce tableau demeurera dans un cabinet. Il sera cher aux personnes qui désireront l'avoir et à ceux à qui ils le laisseront et les fera penser à moi comme si j'étais encore moi-même devant leurs yeux" » (29).

La lettre spirituelle pour se conclure en revient alors au portrait de Jésus-Christ et, de nouveau, l'opérateurmasque retraverse le discours du moraliste. Pourquoi n'avons-nous pas de portraits de Jésus-Christ ? Pourquoi n'a-t-il pas su "répandre et conserver dans toutes les églises du monde ou de très fidèles copies du portrait d'Edesse ou de très excellents originaux tirés sur son visage même" (30). Tout simplement, répond Nicole, parce qu'il a voulu "laisser mettre en oubli la vraie ressemblance de ce visage (c'est-à-dire le portrait ou l'image) sous lequel il paraissait comme un autre homme en cachant sa divinité". Le portrait de Jésus-Christ, son visage est un masque de sa vraie nature et c'est ce portrait-masque que Jésus a laissé mettre en oubli. Mais, objectera-t-on, l'icône d'Edesse, les saints suaires, la Sainte Véronique ? La réponse du moraliste de Port-Royal est profonde : si l'icône d'Edesse est le vrai et uni-

que portrait miraculeux de Jésus, le portrait où le masque par impression est devenu visage, on ne sait s'il a été conservé ou s'il l'a été, "il est inconnu au lieu où il est". Le masque comme visage est lui-même couvert dans le secret. Quant aux saints suaires et la sainte Véronique, "tout ce que nous en voyons consiste en quelques traces ni assez fortes ni assez marquées, pour que l'on en puisse nettement distinguer les traits et qu'on en puisse faire de bonnes copies" (31). La vera icona qu'on peut voir, la Véronique empirique n'est qu'une trace du visage, un portrait en procès d'effacement, le masque d'un visage perdu : une trace ni distincte ni marquée, qui ne peut être le dessin d'un portrait possible, ni non plus l'original de portraits-copies, inimitable comme l'était l'exemple de Jésus avec le roi d'Edesse : transcendance de toute mimesis, mais par négation et effacement du seul modèle, par une perte d'origine dans une trace qui ne peut être remarquée ni re-tracée parce qu'elle n'est point assez marquée ni tracée.

La leçon est claire cependant : cet unique masqueportrait de l'unique nécessaire est l'index indice d'un portrait invisible de l'âme dont les vertus chrétiennes sont les traits et les linéaments. C'est ce "portrait spirituel dont les personnes qui nous connaissent doivent conserver l'idée dans leur esprit", portrait que le temps ne peut effacer, le seul lieu des légitimes accomplissements du désir, et dont Jésus-Christ, dans son infinie charité, est le peintre. Notre vrai portrait, c'est la représentation de notre vérité singulière devant Dieu, vérité qui nous est même inconnue à nous-mêmes. Dieu est le seul spectateur de ce portrait secret qui, mystérieusement et miraculeusement, comme l'avait été à son ordre le masque-visage dans le portrait d'Edesse, est à la fois le portrait singulier de notre vérité essentielle et l'image portrait de Jésus-Christ. Aussi Nicole peut-il énoncer que "par une conformité réciproque, cette image nous rend images les uns des autres" (32). Le portrait de chacun est le portrait de tous parce qu'il est celui de Jésus, un portrait qu'il a lui-même imprimé dans chaque âme, son autoportrait et Nicole de conclure que si l'on a le portrait de peinture de personnes d'éminente piété, c'est qu'il leur a été dérobé par adresse en les faisant peindre sans qu'ils le sussent et si ce n'est pas le cas, la charité exige de n'en point juger.

Nicole condamne donc la vanité de l'image de portraiture dont la concupiscence est la racine. Et cependant, Barcos, dont on ne peut suspecter la tiédeur et la modération dans l'ascèse religieuse exalte la valeur pour le chrétien des effigies des personnes de piété. Ainsi dans cette lettre d'avril 1676 adressée à J.-B. Champaigne, le neveu de Philippe, pour le remercier de l'envoi d'un portrait de son oncle, mort deux ans auparavant : « Vous avez... exercé une plus grande charité que si vous eussiez donné cet argent aux pauvres (l'argent dépensé pour faire faire le portrait), non seulement par la charité que vous avez rendue au défunt en lui donnant la vie (nous y reviendrons), mais aussi par celle que vous avez répandue dans les esprits de ceux de votre art en leur inspirant par ces portraits l'amour de la vertu chrétienne... Cette charité qu'ils ont reçue de vous est merveilleuse et inouïe... les peintres étant fort peu d'ordinaire portés d'eux-mêmes à chercher et à désirer la piété qui a rendu M. votre Oncle plus rare et plus admirable (que sa peinture) et qu'il a estimée luimême beaucoup plus que toute sa science et tous ses

autres avantages « (33). Non seulement le portrait est agréé après la mort de celui qu'il représente, mais encore il est moins perçu et reçu comme son image que comme le véhicule transparent du saint, du juste en qui Jésus-Christ se révèle particulièrement pour la communauté des vrais fidèles. Mais il y a davantage : il semble bien en effet que le portrait opère l'inversion sémantique et pragmatique de l'image profane de portraiture : idole du moi, celle-ci s'offrait aux regards d'autrui pour le séduire, le fasciner, le prendre à sa figure de concupiscence et dans cet assujettissement du spectateur, asservir tyranniquement le moi à son fantôme, en donnant consistance ontologique au néant de la créature. L'image sainte est elle aussi un signe efficace, mais comme sacrement de charité et de foi. Trace d'un saint voyageur en ce monde, signe effacé dans sa réalité matérielle et esthétique de peinture pour l'appréhension intérieure de sa signification, la représentation de portrait est l'index qui montre une vertu chrétienne, une présence de Jésus caché, invisible dans l'intérieur de l'âme. Le portrait de concupiscence, Nicole dans son esthétique négative décrivait sa relation à la mort sous la forme de son occultation par la pose de la vie. Le portrait du juste entretient également une relation à la mort mais inverse de la profane : « Nous devons être en mourant et mourir en vivant, écrivait Bérulle, c'est-à-dire exercer une manière de vie qui soit vraiment mort et porter une manière de mort qui soit vraiment vie. Tellement que vivre et mourir doit être notre devise, notre pensée et notre dessein principal » (34). Vivre et mourir : il semble que le portrait du saint occupe la position du "et" de la devise bérullienne : non plus la représentation d'un visage qui soit le masque trompeur de la mort, mais au lieu et au nœud du chiasme de la mort et de la vie, comme la présentation vivante du visage de la mort. Ceci n'était pas un simple compliment de flatterie que faisait Barcos lorsqu'il écrivait dans la même lettre à J.-B. Champaigne à propos du portrait de l'oncle : « On peut dire que ce n'est pas son image mais lui-même et que vous l'avez rendu tout vivant et ressuscité avant le temps » (35). Nous en avons un exemple parfaitement documenté par les Mémoires de Lancelot touchant la vie de M. de Saint-Cyran avec la portraiture de l'image de Duvergier de Mauranne (36). Ce portrait est le produit terminal de deux opérations qui en donnent les conditions réelles de possibilité artistique et de légitimité religieuse. Tout d'abord, la confection du masque moulé sur le visage du mort : « Quoique M. de Saint-Cyran fut mort le dimanche, il ne fut néanmoins enterré que le mardi. Le jour de la fête fut cause que je ne pus trouver aucun des peintres les plus habiles que j'allai chercher chez eux pour le faire tirer. Les uns étaient allés à leurs dévotions, les autres à la promenade de sorte que voyant le temps passer, je le fis jeter en plâtre et c'est sur ces plâtres et sur les avis de ses amis qu'ont été faits les tableaux que nous avons de lui » (37). Le masque ne cache ni ne dissimule rien : il est le portrait du mort, le vrai portrait de Saint-Cyran techniquement équivalent à la toile du roi d'Edesse ou au voile de Véronique et c'est le masque de mort qui est le modèle et l'original de tous les portraits. Le deuxième acte est la confection des reliques : le corps et la tête sont démembrés, désarticulés, coupés et sciés, défigurés pour être dispersés en signes, non plus images "métaphoriques" du corps et du visage, mais index "métonymiques" de la sainteté du juste, opérateurs puissants et efficaces de miracles là où ils seront déposés.

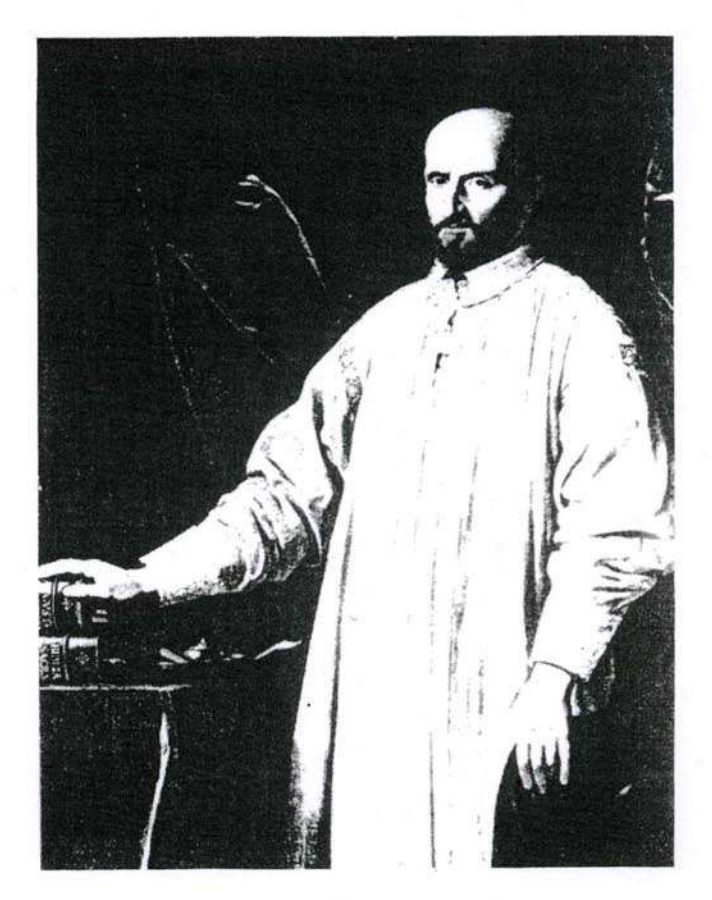

Le modèle du portrait est un masque du mort : une inscription dans le portrait l'indique, Aeta'62 - 1643 âge de Saint-Cyran au moment de sa mort et l'année : celle-ci, à vrai dire, ne signifie pas la mort, seulement un âge et une année qui désignent l'âge et l'année de celui qui est représenté dans le tableau, vérité définitive d'un âge et d'une date et le parapet qui les porte se change par là en rebord de tombeau. Mais la figure n'est point celle d'un mort, mais d'un vivant. Le mort a pour signe un représentant vivant qui est la signification d'un tombeau de peinture désormais vide de son cadavre puisque le portrait le ressuscite avant le temps et l'inscription du texte est, dès lors, commémoration d'un retour, d'un commencement, celui de l'efficace de l'image sainte. Par renversement dans le contraire, le masque de mort est la vérité du visage vivant dans le portrait où l'image signifie le passage absolu, la mort et la vie ensemble et pour toujours. Durée et changements en un instant sont changés en une pérennité et une stabilité où la pose de la portraiture profane est convertie en une vérité d'essence. Le masque, instrument technique qui permet de tirer le portrait du modèle en son absence définitive, en est à la fois le substitut et le complément. Il le rend possible et le légitime. De son côté, le portrait déplace le masque et lui donne signification par l'image qu'il en présente puisque le masque du mort est, en son portrait, sa résurrection. C'est le portrait qui est la signification du masque et non le mort. Et dans ce chassécroisé entre visage et image, modèle et copie, masque et portrait, l'individualité éphémère de la créature meurt dans sa représentation mais la représentation s'excède elle-même dans sa parfaite ressemblance pour accéder à la vérité universelle d'une essence singulière.

De l'esthétique négative du portrait que propose Nicole comme l'envers d'une ascèse positive de l'image spirituelle, Philippe de Champaigne donnera encore deux

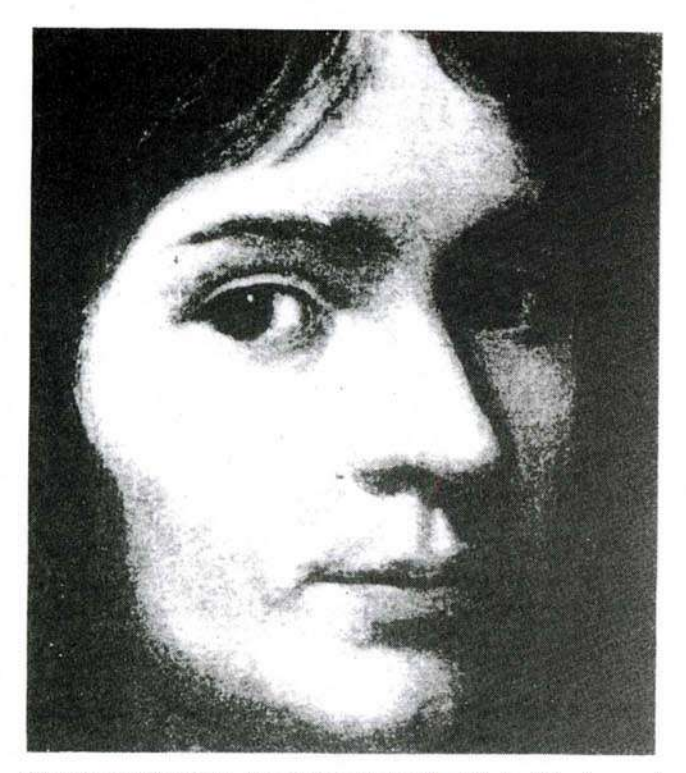

étonnantes images. Au centre de la Vanité, la tête de mort (38). Avec elle disparaît la singularité du moi qui se fait centre de tout. Le moi ne se reconnaît pas en elle et pourtant c'est sa tête ou celle de chacun, de tous les autres, la tête du premier père Adam par lequel la mort est entrée dans le monde, larva, masque de son spectre revenu sur la toile peinte. La tête de mort figure de l'universel singulier. un masque, mais un sous-masque, un masque qui serait sous chaque visage, que chaque visage cacherait comme un masque de chair, de carnation et qui se montre ici dans la figure peinte ; sous-masque que chaque spectateur en contemplant le tableau où il figure pro-duit, met au jour de dessous son visage, sur la toile ; sous-masque, pro-trait de chaque spectateur ainsi pour-traituré, il est l'universel autoportrait extrait de chacun, à son visage défendant, qui fait retour par le regard de ses orbites vides dans l'œil de chacun. ''Hoc est ego" : ceci est le moi, essence universelle protraite, abstraite comme son étranger qu'il porte sous son visage. Image et index là encore, présentation et représentation, le réalisme de ce crâne funèbre est saisissant, a-t-on dit. Mais posé sur l'étroite table de marbre, autel ou tombeau, dans une frontalité terrifiante, il tient, il se tient debout sans le support qui l'empêcherait de basculer en arrière. Le crâne de mort représenté se dresse et se détache avec une autosuffisance totale, dans l'autonomie d'un index qui pointe le regard du spectateur pour le faire revenir à lui.

La seconde est la représentation de la Véronique (39) : une image qui conquiert paradoxalement sa réalisation sur son impossibilité même car elle devrait représenter ce qui n'est pas une représentation, mais un index, mettre en image ce qui n'est pas une image, mais une trace, le vrai portrait qui n'est cependant ni peinture sur toile, ni image dans le miroir, ni artefact de la peinture ni signe de nature. Cette image trouve à la fois sa possibilité et sa signification, sa certitude et sa vérité par un redoublement et une réflexion du dispositif représentatif où celui-ci s'excède et s'annule. Le peintre peint sur sa toile. une deuxième toile qui est le voile, et un voile qui s'y mon-

tre avec ses plis et ses accidents et sur cette deuxième toile, il peint un portrait qui, paradoxalement, ne signifie son impression dans le tissu du voile qu'en s'arrachant du plan de la toile de peinture : pro-tractus, tiré en avant de la toile, hors toile, hors espace représenté, hors représentation, à l'extérieur du dispositif comme à l'intérieur du cœur du spectateur, l'image vivante de la vérité : surmasque qui est devenu visage en un portrait qui est représenté comme ne relevant plus de la représentation, surmasque qui montre et se montre : signe - index où toute représentation de portrait est en excès sur elle-même.

Masque de la vérité de tout portrait légitime, sousmasque de l'universel auquel tout singulier tend nécessairement, sur-masque de l'unique nécessaire vers lequel tout tend, telles pourraient être trois pôles extrêmes des fonctions du masque, balisant un parcours de la signification de l'image entre visage et portrait, dans les environs de Port-Royal, à l'occident du grand Siècle.

(1). A. FURETIERE, Dictionnaire Universel concernant généralement tous les mots français tant vieux que modernes et les termes de toutes les sciences et les arts, Arnout et Reinier Lerrs, La Haye, Rotterdam, 1690, s. v. image.

(2). On remarquera que Furetière distingue une signification particulière du terme image comme "représentation artificielle que font les hommes", celle de 'l'estampe d'une planche gravée imprimée sur du papier du velin, du satin, dont on tire plusieurs copies". Cette signification n'est pas sans intérêt, on le constatera, pour la suite de notre étude.

(3). Pierre FONTANIER, Les Figures du discours, publié de 1818 à 1827, réédité chez Flammarion, Paris 1968, avec une introduction de G. Genette. Voir précisément les définitions et les exemples des articles "Ethopée", "Prosopographie", et "Portrait", p. 425-429. Les exemples les plus remarquables sont ceux du portrait de Henri de Guise le Balafré dans la Henriade de Voltaire au chant III : « Nul sur ces passions n'eût jamais plus d'empire, / Et ne sut mieux cacher sous des dehors trompeurs, / Des plus vastes desseins les sombres profondeurs » ; celui de l'Hypocrite d'après J.-B. Rousseau : « L'Hypocrite en fraudes fertile, / Dès l'enfance est pétri de fard » ; celui d'Astarbé dans Télémaque de Fénelon au livre III : « Mais elle savait cacher ses sentiments corrompus par un profond artifice » ou celui de la Politique dans la Henriade, chant IV : « Par ses déguisements à toute heure elle abuse / Les regards éblouis de l'Europe confuse » et de la Chicane dans Boileau, Lutrin, chant V : « Ce monstre odieux... Comme un hibou, souvent il se dérobe au / jour : / Tantôt les yeux en feu, c'est un lion superbe ; / Tantôt humble serpent, il se glisse sous l'herbe ».

(4). César CHESNEAU du MARSAIS, Traité des tropes, Paris, 1730, réédition Le Nouveau Commerce, Paris, 1977, avec une post-face de Claude Mouchard, voir p. 25.

(5). Du MARSAIS, op. cit. p. 26.

(6). Sur le problème de l'effigie royale sur la pièce de monnaie et la médaille et sur les rapports entre monnaie et médaille, voir L. Marin, Le Portrait du Roi, Minuit, Paris, 1981, p. 147-168 et la bibliographie.

(7). FURETIERE, op. cit., s. v. masque. Cf. H. Damisch, "L'Alphabet des Masques", in La Nouvelle Revue de Psychanalyse, Gallimard, Paris, 1980, nº 21, La Passion, p. 123 ; cf. également Louis Marin "Sur l'opérateur-masque", Actes du Colloque La Maschera, Urbino, Roma, 1981. On lira avec un très grand intérêt dans ce même recueil, J.-C. Schmitt, "Masques et revenants au Moyen Age".

(8). "Le Masque à Venise n'est pas un déguisement mais un

incognito", Montesquieu, Voyage de Gras à La Haye, 1728, cité par H. Damisch, "art. cit.", p. 131.

#### (9). FURETIERE, op. cit., s. v. visage.

(10). Les références sont évidemment trop nombreuses pour être ici citées. Pour Molière, citons cependant le beau libre de Lionel Gossman, Men and Masks, a Study of Molière, Johns Hopkins Press, Baltimore, 1963.

(11). La Logique ou l'Art de penser, Desprez, Paris, 1683, 5<sup>e</sup> édition, p. 55-58. Les logiciens proposent ce qu'il faut bien appeler leur sémiologie sous la forme d'une taxinomie des signes selon trois modalités : la première est épistémique, le certain et le probable : la respiration, signe certain de la vie chez les animés ; la pâleur, signe probable du portrait sémiologique au sens médical de ce terme chez Ambroise Paré par exemple, de la femme enceinte, trait d'un "masque" qui couvre le visage d'un ensemble de traits dont le médecin se demandera si ce portrait (ou visage) est fidèle ou faux, vrai ou déguisé. La seconde modalité est proprement d'ordre structural : le joint ou le séparé y sont critères de l'articulation du signifiant au signifié : ainsi 'l'air du visage, signe des mouvements de l'âme est joint à ces mouvements qu'il signifie" ; ainsi les symptômes de la maladie sont joints à ces maladies ; ainsi "le lavement du baptême, signe de la génération spirituelle est joint à cette régénération" ; en revanche, les sacrifices de l'ancienne loi, signe du sacrifice de Jésus-Christ sont séparés de lui. Le symptôme du corps malade, le signe passionnel du mouvement de l'âme, la figure sacramentelle tout en étant d'une autre nature ou d'un autre genre que ce qu'ils signifient sont cependant en contiguïté avec leur signification : structure métonymique du visage par rapport au corps, du portrait fidèle par rapport au visage, par opposition aux structures métaphoriques, types et antitypes, de l'exégèse biblique ; la troisième modalité est d'ordre aléthique : arbitraire, institutionnel ou nécessité théorique ; d'un côté, les signes naturels, dont le prototype est l'image dans le miroir ou le portrait au naturel du visage ; de l'autre, les signes d'établissement, ceux du langage et de l'écriture mais le masque en pourrait être un exemple, non comme faux visage ou portrait fardé, mais comme cet artefact rituel ou institutionnel qu'est le masque comme le "sans-visage" ou le "sans-portrait". Nous y reviendrons. Les logiciens établissent pour leur deuxième classification selon le joint et le séparé, quatre axiomes dont trois nous intéressent directement, l'axiome de la présence ou de l'absence : on ne peut conclure certainement et nécessairement de la présence du signe à la présence ou à l'absence de la chose signifiée. Ainsi le portrait n'est pas nécessairement signe présent d'un visage absent : le portrait ou l'image de Narcisse au miroir de sa fontaine n'est-il pas preuve du contraire ? L'axiome du caché et du découvert : "les formes empruntées par les anges les couvraient comme choses mais les découvraient comme signes" (ou pour prendre un exemple de la première entrée du terme visage, un visage humain emprunté par le démon). Ainsi le masque peut-il cacher comme chose ce qu'il découvre comme signe, mais dans ce déguisement signifiant, il y aura toujours un risque de méconnaissance : le démon peut être pris pour un homme par l'incrédule ; le pain et le vin eucharistiques pris pour du pain et du vin par l'hérétique. Le troisième axiome est d'ordre pragmatique : puisque la signification en général consiste à exciter l'idée de la chose figurée par celle de la chose figurante, tant que cet effet subsiste, il y a signe et signification même si la chose figurante était détruite en sa propre nature. Une double idée comme idée d'un double est suffisante pour qu'il y ait signification. Que le visage soit détruit en sa propre nature dans son portrait, que le portrait soit — si j'ose dire — déréalisé dans le masque, que le référent s'absente ou s'efface comme réalité, importe moins que l'effet de signification ; le réel importe moins que la structure d'effet - ou pragmatique — de signifiance de l'image. Mieux encore, la signification est par définition cet effet de duplication et l'on comprend mieux alors que l'image de portrait dans l'une quelconque des fonctions du masque que dictionnaires et traités classiques ont

évoquées soit pour les logiciens de Port-Royal le paradigme du signe et de la signification dans la pensée classique si éminemment représentée dans la Logique de Port-Royal.

(12). Sur la fonction du masque et du portrait dans la philosophie de Descartes, nous renvoyons à M. Le Roy, Descartes, le philosophe au masque, Paris, 1929, et plus récemment à l'ouvrage remarquable de Jean-Luc Nancy, Ego Sum, Flammarion, Paris, 1979, dans son chapitre "Larvatus pro deo", p. 63-94, et ses références à l'œuvre de Descartes.

(13). E. BENVENISTE, Problèmes de Linguistique générale, Gallimard, I, Paris, 1966, p. 132-139 sur les sens de prae.

(14). P. NICOLE, Essais de Morale, G. Desprez, J. Dessessarts, Paris, 1723, tome III, p. 1-131.

(15). P. NICOLE, op. cit., p. 7. Cf. également, la comparaison avec l'académie de peinture et le portrait, p. 15-16.

(16). P. NICOLE, op. cit., p. 9.

(17). P. NICOLE, op. cit., p. 84.

(18). P. NICOLE, op. cit., p. 129-130. Cf. également notre étude de ce texte dans la Critique du discours, études sur la Logique de Port-Royal, et les Pensées de Pascal, Minuit, Paris, 1975, p. 221-231.

(19). P. NICOLE, op. cit., tome VIII, p. 257-280.

(20). PASCAL, Pensées, édition Lafuma, Delmas, Paris, 1967, N° 496, p. 249, édition Brunschvicg, N° 678.

(21). P. NICOLE, op. cit., p. 259.

 $(22)$ . Id.

(23). Id., p. 260.

(24). Sur la distinction de l'icône et de l'indice, cf. C.-S. Peirce, Ecrits sur les signes, Le Seuil, Paris, 1978, éd. et trad. G. Deledalle, p. 138-165.

(25). P. NICOLE, op. cit., p. 265.

(26). Sur ce point, on lira le remarquable livre de G. Didi-Huberman, L'Invention de l'hystérie, éd. Macula, Paris, 1982, et en particulier p. 104-106 et p. 113-172.

(27). P. NICOLE, op. cit., p. 267-268.

- (28). Id., p. 268.
- (29). Id., p. 269.
- (30). Id., p. 274.
- (31). Id., p. 275.
- (32). Id., p. 279.

(33). P. BARCOS, Correspondance, PUF, Paris, 1956, édition L. Goldmann, p. 411 (lettre du 15 avril 1676).

(34). BERULLE, Opuscules de piété, Aubier Montaigne, Paris, 1944, p. 432.

(35). BARCOS, op. cit., p. 411.

(36). LANCELOT, Mémoires touchant la vie de Monsieur de Saint-Cyran, Cologne, 1738, tome I. Voir aussi notre analyse dans Etudes sémiologiques, Ecritures, Peinture, Klincksieck, Paris, 1971. p. 182-188.

(37). LANCELOT, op. cit., p. 254-255.

(38). P. de CHAMPAIGNE, Vanité, Musée des Beaux-Arts Le Mans. Cf. Michel Faré, Le Grand siècle de la Nature morte en France, Fribourg, Paris, 1974, p. 153-155 : B. Dorival, Catalogue raisonné de l'œuvre de Philippe de Champaigne. Cf. notre analyse, faite d'un autre point de vue, dans ''Signe et représentation au XVII<sup>e</sup> siècle. Notes sémiotiques sur trois natures mortes", La Revue d'Esthétique, Klincksieck, Paris, 1971, N° 4, p. 409-417. Cf. également le beau catalogue, Vanitas. Il simbolismo del tempo, d'Alberto Veca, Galeria Lorenzelli, Bergame, septembre 1981, p. 77 et sq.

(39). P. de CHAMPAIGNE, Véronique. Cf. B. Dorival, op. cit., p.

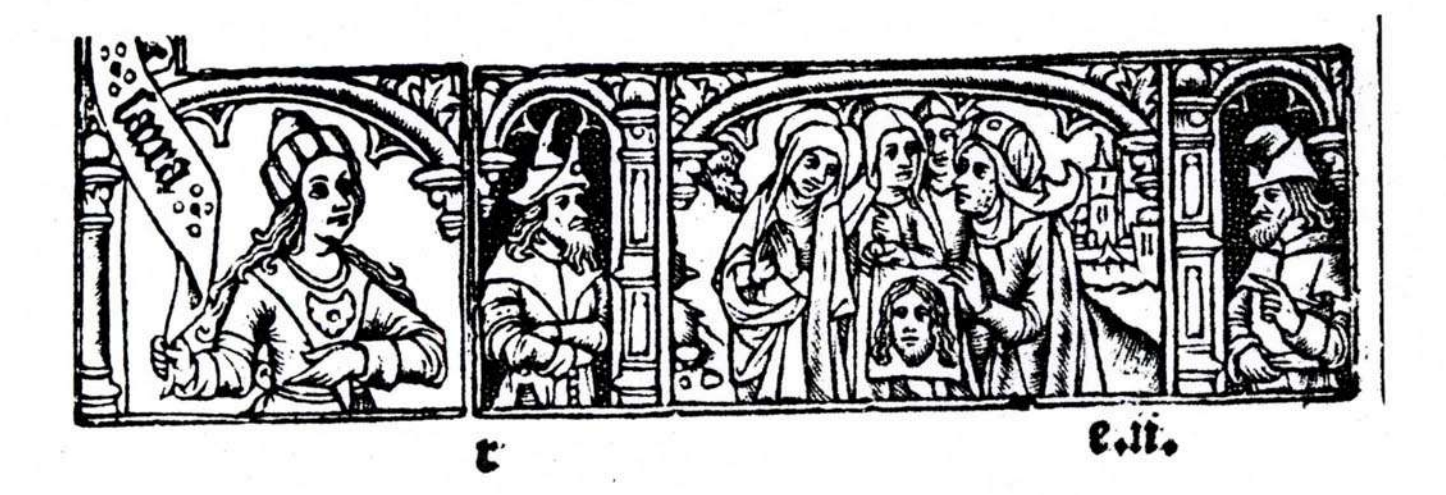

## SOMMAIRE PICTURA/EDELWEISS N° 3 - HIVER 1983-1984

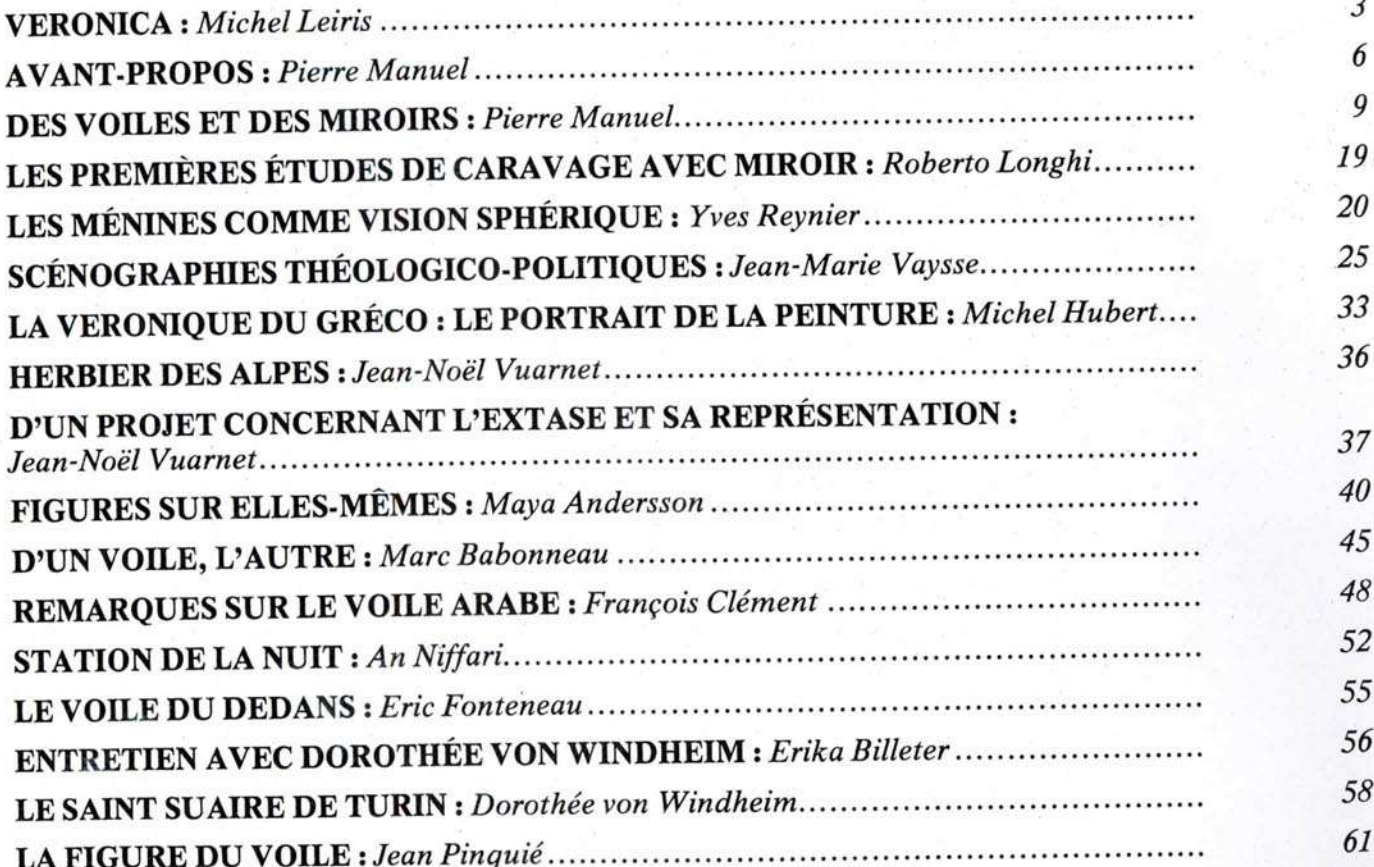

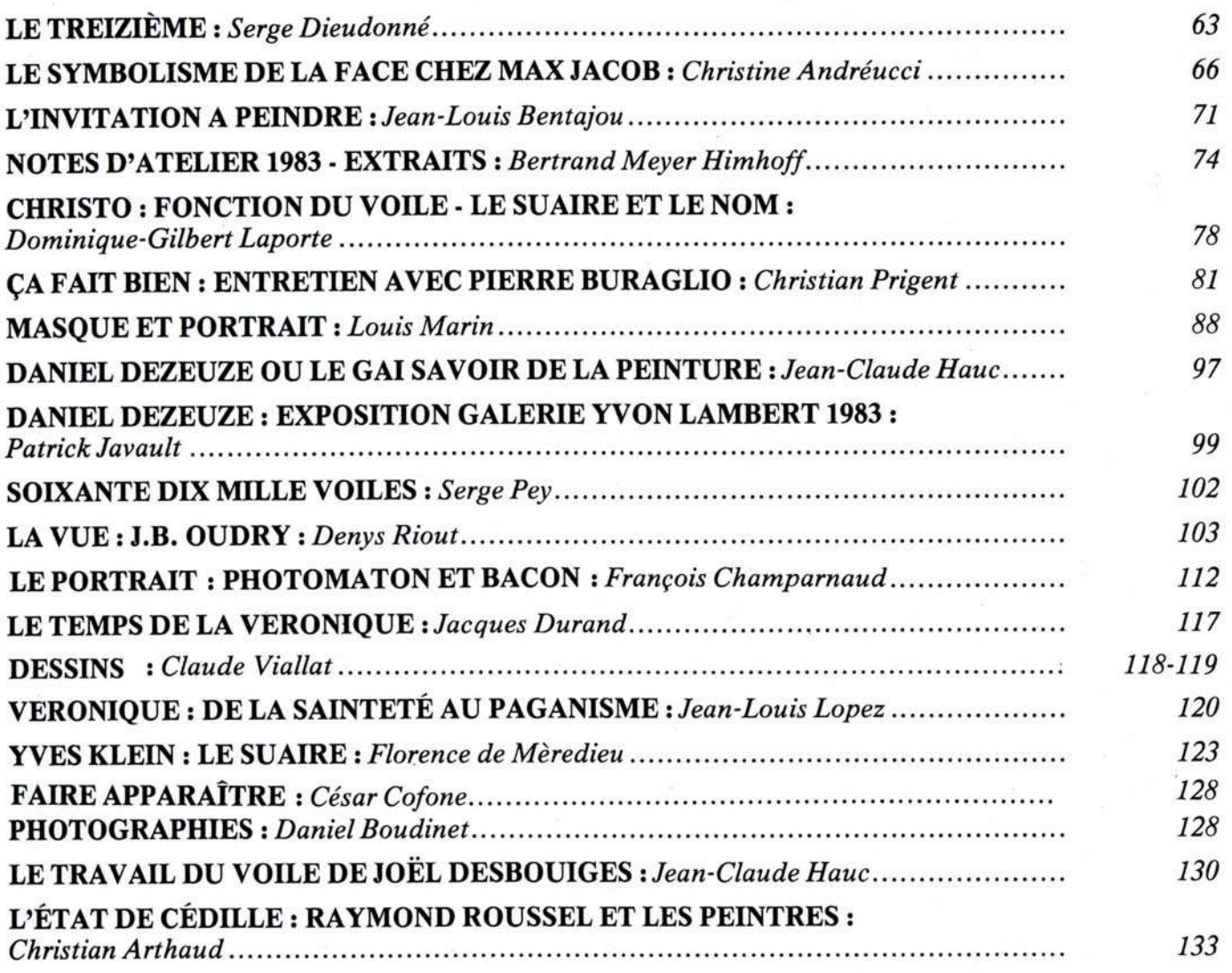

# LA VERONIQUE - LE VOILE - LE SUAIRE

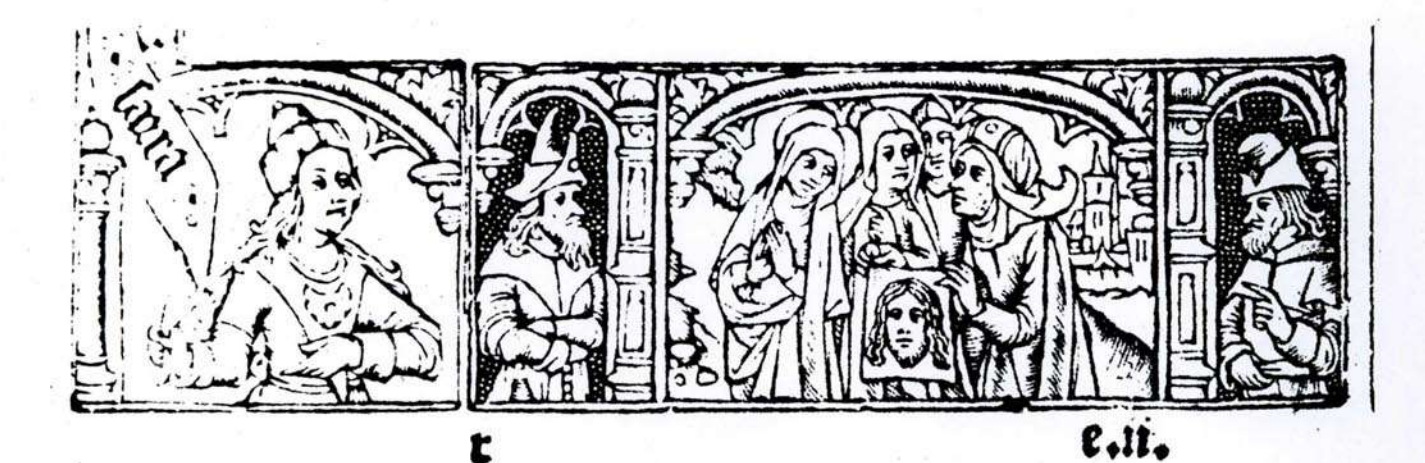